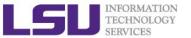

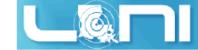

# An Introduction to OpenACC OpenACC Directives for Accelerators

Feng Chen
HPC User Services
LSU HPC & LONI
sys-help@loni.org

LONI Parallel Programming Workshop
Louisiana State University
Baton Rouge
June 02-04, 2014

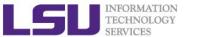

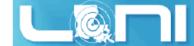

# 3 Ways to Accelerate Applications

# **Applications**

#### Increasing programming effort

Libraries

"Drop-in"
Acceleration

OpenACC Directives

Easily Accelerate Applications

Programming Languages

Maximum Flexibility

CUDA Libraries are interoperable with OpenACC

CUDA Languages are also interoperable with OpenACC

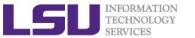

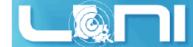

#### Some GPU-accelerated Libraries

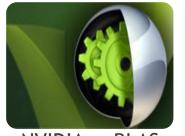

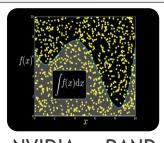

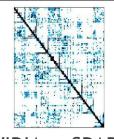

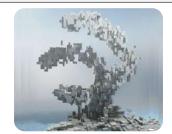

NVIDIA cuBLAS

NVIDIA cuRAND

**NVIDIA** cuSPARSE

**NVIDIA NPP** 

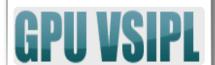

Vector Signal Image Processing

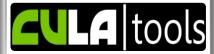

GPU Accelerated Linear Algebra

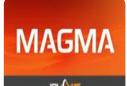

Matrix Algebra on GPU and Multicore

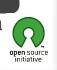

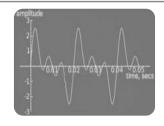

**NVIDIA cuFFT** 

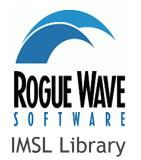

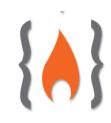

ArrayFire Matrix Computations

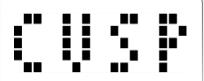

Sparse Linear Algebra

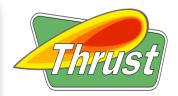

C++ STL Features for CUDA

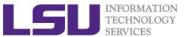

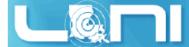

# **GPU Programming Languages**

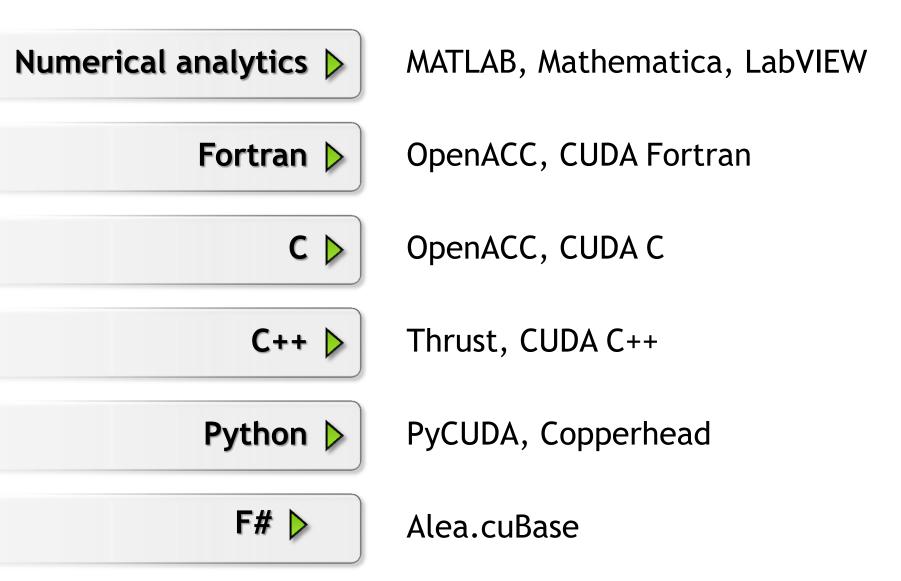

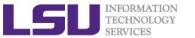

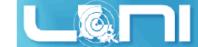

#### What is OpenACC

- OpenACC (for Open Accelerators) is a programming standard for parallel computing developed by Cray, CAPS, Nvidia and PGI. The standard is designed to simplify parallel programming of heterogeneous CPU/GPU systems.
- ➤ It provides a model for accelerator programming that is portable across operating systems and various types of host CPUs and accelerators.

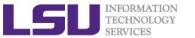

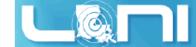

## **OpenACC Directives**

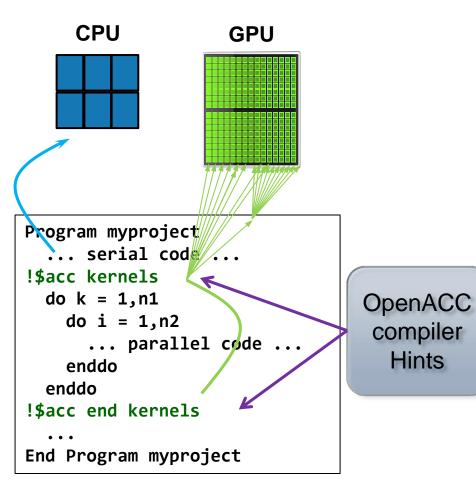

Simple Compiler hints

Compiler Parallelizes code

Works on many-core **GPUs & multicore CPUs** 

Your original Fortran or C code Hints

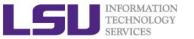

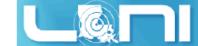

## Outline of today's topic

- OpenACC overview
- First OpenACC program and basic OpenACC directives
- Data region concept
- How to parallize our examples:
  - Laplacian solver
- > Hands-on exercise
  - Matrix Multiplication
  - SAXPY
  - Calculate  $\pi$

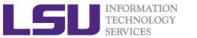

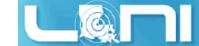

## History of OpenACC

- OpenACC was developed by The Portland Group (PGI), Cray, CAPS and NVIDIA. PGI, Cray, and CAPs have spent over 2 years developing and shipping commercial compilers that use directives to enable GPU acceleration as core technology.
- The small differences between their approaches allowed the formation of a group to standardize a single directives approach for accelerators and CPUs.
- > Full OpenACC 2.0 Specification available online
  - http://www.openacc-standard.org/
  - Implementations available now from PGI, Cray, and CAPS

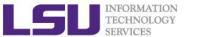

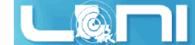

#### The Standard for GPU Directives

#### Simple and high-level :

- Directive are the easy path to accelerate compute intensive applications. Non-GPU programmers can play along.
- Single Source: Compile the same program for accelerators or serial, No involvement of OpenCL, CUDA, etc.

#### > Open and performance portable:

- OpenACC is an open GPU directives standard, making GPU programming straightforward and portable across parallel and multi-core processors
- Supports GPU accelerators and co-processors from multiple vendors, current and future versions.

#### Powerful and Efficient:

- Directives allow complete access to the massive parallel power of GPU.
- Experience shows very favorable comparison to low-level implementations of same algorithms.
- Developers can port and tune parts of their application as resources and profiling dictates. No need to restructure the program.

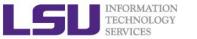

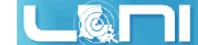

# Directive-based programming

- Directives provide a high-level alternative
  - Based on original source code (Fortran, C, C++)
  - Easier to maintain/port/extend code
  - Users with OpenMP experience find it a familiar programming model
  - Compiler handles repetitive coding (cudaMalloc, cudaMemcpy...)
  - Compiler handles default scheduling; user tunes only where needed
- Possible performance sacrifice
  - Small performance sacrifice is acceptable
  - trading-off portability and productivity against this
  - after all, who hand-codes in assembly for CPUs these days?
- As researchers in science and engineering, you often need to balance between:
  - ☐ Time needed to develop your code
  - ☐ Time needed to focus on the problem itself

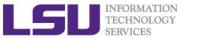

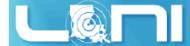

## **OpenACC Execution Model**

- Sequential code executes in a Host (CPU) thread
- Parallel code executes in many Device (GPU) threads across multiple processing elements

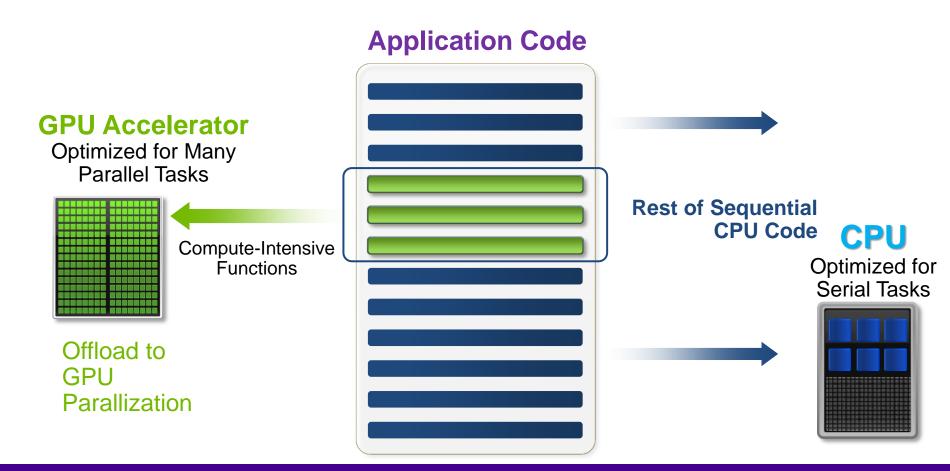

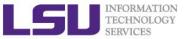

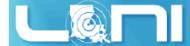

## General Directive Syntax and Scope

#### > Fortran

```
!$acc directive [clause [,] clause]...]
Often paired with a matching end directive surrounding a
structured code block
!$acc end directive

C
    #pragma acc directive [clause [,] clause]...]
{
    Often followed by a structured code block (compound
    statement)
}
```

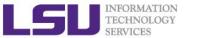

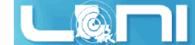

## The "restrict" keyword in C

- > Declaration of intent given by the programmer to the compiler
  - Applied to a pointer, e.g. float \*restrict ptr;
  - Meaning: "for the lifetime of ptr, only it or a value directly derived from it (such as ptr + 1) will be used to access the object to which it points"\*
  - In simple, the ptr will only point to the memory space of itself
- > OpenACC compilers often require restrict to determine independence.
  - Otherwise the compiler can't parallelize loops that access ptr
  - Note: if programmer violates the declaration, behavior is undefined.

#### THE RESTRICT CONTRACT

I, [insert your name], a PROFESSIONAL or AMATEUR [circle one] programmer, solemnly declare that writes through this pointer will not effect the values read through any other pointer available in the same context which is also declared as restricted.

\* Your agreement to this contract is implied by use of the restrict keyword ;)

\*http://en.wikipedia.org/wiki/Restrict

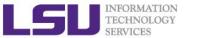

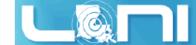

# The First Simple Exercise: SAXPY

```
*restrict:
                    "y does not alias x"
void saxpy(int n,
           float a,
           float *x,
           float *restrict y)
#pragma acc kernels
  tor (int 1 = 0; 1 < n; ++i)
   y[i] = a*x[i] + y[i];
// Perform SAXPY on 1M elements
saxpy(1<<20, 2.0, x, y);
```

```
subroutine saxpy(n, a, x, y)
  real :: x(:), y(:), a
  integer :: n, i
!$acc kernels
  do i=1,n
    y(i) = a*x(i)+y(i)
  enddo
!$acc end kernels
end subroutine saxpy

...
!Perform SAXPY on 1M elements
call saxpy(2**20, 2.0, x_d, y_d)
...
```

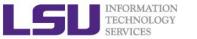

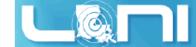

## Complete saxpy.c

Only a single line to the above example is needed to produce an OpenACC SAXPY in C.

```
int main(int argc, char **argv)
{
    int n = 1<<20; // 1 million floats

    float *x = (float*)malloc(n*sizeof(float));
    float *y = (float*)malloc(n*sizeof(float));
    for (int i = 0; i < n; ++i) {
        x[i] = 2.0f;
        y[i] = 1.0f;
    }
    saxpy(n, 3.0f, x, y);
    free(x);
    free(y);
    return 0;
}</pre>
```

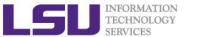

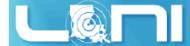

## SAXPY code (only functions) in CUDA C

```
// define CUDA kernel function
global void saxpy kernel( float a, float* x, float* y, int n ){
    int i;
    i = blockIdx.x*blockDim.x + threadIdx.x:
    if( i <= n ) y[i] = a*x[i] + y[i];
}
void saxpy( float a, float* x, float* y, int n ){
    float *xd, *yd;
    // manage device memory
    cudaMalloc( (void**)&xd, n*sizeof(float) );
    cudaMalloc( (void**)&yd, n*sizeof(float) );
    cudaMemcpy( xd, x, n*sizeof(float), cudaMemcpyHostToDevice );
    cudaMemcpy( yd, y, n*sizeof(float), cudaMemcpyHostToDevice );
    // calls the kernel function
    saxpy kernel <<<(n+31)/32, 32>>>(a, xd, yd, n);
    cudaMemcpy( x, xd, n*sizeof(float), cudaMemcpyDeviceToHost );
    // free device memory after use
    cudaFree( xd );
    cudaFree( yd );
```

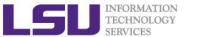

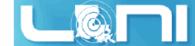

# CUDA C/OpenACC - Big Difference

- With CUDA, we changed the structure of the old code. Non-CUDA programmers can't understand new code. It is not even ANSI standard code.
  - We have separate sections for the host code, and the GPU device code. Different flow of code. Serial path now gone forever.
  - Although CUDA C gives you maximum flexibility, the effort needed for restructuring the code seems to be high.
  - OpenACC seems ideal for researchers in science and engineering.

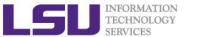

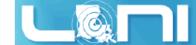

## Compiler output of the first example

pgcc -acc -Minfo=accel -ta=nvidia,time saxpy\_1stexample.c

Fortran
pgf90 -acc -Minfo=accel -ta=nvidia,time saxpy\_1stexample.c

- ➤ Use "man pgcc/pgf90" to check the meaning of the compiler switches.
- Compiler output :

```
pgcc -acc -Minfo=accel -ta=nvidia,time saxpy_1stexample.c
saxpy:
    26, Generating present_or_copyin(x[:n])
        Generating present_or_copy(y[:n])
        Generating NVIDIA code
27, Loop is parallelizable
        Accelerator kernel generated
        27, #pragma acc loop gang, vector(128) /* blockIdx.x threadIdx.x */
```

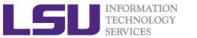

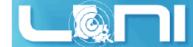

## Add PGI compiler to your environment

```
[hpctrn58@shelob1 ~]$ cat ~/.soft
# This is the .soft file.
# It is used to customize your environment by setting up environment
# variables such as PATH and MANPATH.
# To learn what can be in this file, use 'man softenv'.
+portland-14.3
@default
[hpctrn58@shelob1 ~]$ resoft
[hpctrn58@shelob1 ~]$ man pgcc
[hpctrn58@shelob1 ~]$ cp -r /home/fchen14/loniworkshop2014/ ./
[hpctrn58@shelob1 ~]$ cd ~/loniworkshop2014/saxpy/openacc/exercise
[hpctrn58@shelob1 ~]$ vi saxpy_1stexample.c
[hpctrn58@shelob1 ~]$ pgcc -acc -Minfo=accel -ta=nvidia,time
saxpy 1stexample.c
```

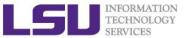

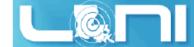

#### Runtime output

[fchen14@shelob001 c]\$ ./a.out Accelerator Kernel Timing data /home/fchen14/loniworkshop2014/laplace/openacc/c/saxpy\_1stexample.c saxpy NVIDIA devicenum=0 time(us): 2,247\_\_\_\_\_ 2,247 = 1,421 + 637 + 18926: data region reached 1 time 26: data copyin reached 2 times device time(us): total=1,421 max=720 min=701 avg=710 29: data copyout reached 1 time device time(us): total=637 max=637 min=637 avg=637 26: compute region reached 1 time 26: kernel launched 1 time grid: [4096] block: [256] device time(us): total=189 max=189 min=189 avg=189 elapsed time(us): total=201 max=201 min=201 avg=201

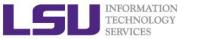

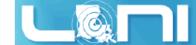

## OpenACC kernels directive

- What is a kernel? A function that runs in parallel on the GPU.
  - The kernels directive expresses that a region may contain parallelism and the compiler determines what can be safely parallelized.
  - The compiler breaks code in the kernel region into a sequence of kernels for execution on the accelerator device.
  - When a program encounters a kernels construct, it will launch a sequence of kernels in order on the device.
- The compiler identifies 2 parallel loops and generates 2 kernels below.

```
#pragma acc kernels
{
    for (i = 0; i < n; i++){
        x[i] = 1.0;
        y[i] = 2.0;
    }
    for (i = 0; i < n; i++){
        y[i] = a*x[i] + y[i];
    }
}</pre>
```

```
!$acc kernels
do i = 1, n
        x(i) = 1.0
        y(i) = 2.0
end do
do i = 1, n
        y(i) = y(i) + a * x(i)
end do
!$acc end kernels
```

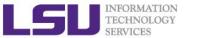

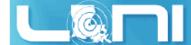

## OpenACC parallel directive

- Similar to OpenMP, the parallel directive identifies a block of code as having parallelism.
- Compiler generates one parallel kernel for that loop.
- > C #pragma acc parallel [clauses]
- > Fortran

```
!$acc parallel [clauses]
```

```
#pragma acc parallel
    for (i = 0; i < n; i++){
        x[i] = 1.0;
        y[i] = 2.0;
    for (i = 0; i < n; i++){
        y[i] = a*x[i] + y[i];
}
```

```
!$acc parallel
do i = 1, n
    x(i) = 1.0
    y(i) = 2.0
end do
do i = 1, n
    y(i) = y(i) + a * x(i)
end do
!$acc end parallel
```

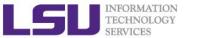

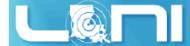

## OpenACC loop directive

- Loops are the most likely targets for parallelizing.
  - The Loop directive is used within a parallel or kernels directive identifying a loop that can be executed on the accelerator device.
  - The loop directive can be combined with the enclosing parallel or kernels
  - The loop directive clauses can be used to optimize the code. This
    however requires knowledge of the accelerator device.
  - Clauses: gang, worker, vector, num\_gangs, num\_workers
- > C: #pragma acc [parallel/kernels] loop [clauses]
- Fortran: !\$acc [parallel/kernels] loop [clauses]

```
#pragma acc loop
for (i = 0; i < n; i++){
    y[i] = a*x[i] + y[i];
}</pre>
```

```
!$acc loop
do i = 1, n
    y(i) = y(i) + a * x(i)
end do
!$acc end loop
```

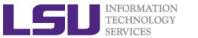

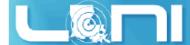

## OpenACC kernels vs parallel

#### kernels

- Compiler performs parallel analysis and parallelizes what it believes is safe.
- Can cover larger area of code with single directive.
- parallel
  - Requires analysis by programmer to ensure safe parallelism.
  - Straightforward path from OpenMP
- > Both approaches are equally valid and can perform equally well.

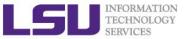

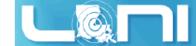

#### Clauses

data management clauses

```
- copy(...),copyin(...), copyout(...)
- create(...), present(...)
- present_or_copy{,in,out}(...) or pcopy{,in,out}(...)
- present_or_create(...) or pcreate(...)
> reduction(operator:list)
> if (condition)
> async (expression)
```

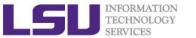

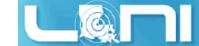

#### **Runtime Libraries**

- System setup routines
  - acc init(acc\_device\_nvidia)
  - acc\_set\_device\_type(acc\_device\_nvidia)
  - acc\_set\_device\_num(acc\_device\_nvidia)
- > Synchronization routines
  - acc\_async\_wait(int)
  - acc async wait all()
- For more information, refer to the OpenACC standard

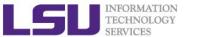

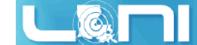

## Second example: Jacobi Iteration

#### Solve Laplace equation in 2D:

 Iteratively converges to correct value (e.g. Temperature), by computing new values at each point from the average of neighboring points.

$$\nabla^2 f(x,y) = 0$$

$$A_{k+1}(i,j) = \frac{A_k(i-1,j) + A_k(i+1,j) + A_k(i,j-1) + A_k(i,j+1)}{4}$$

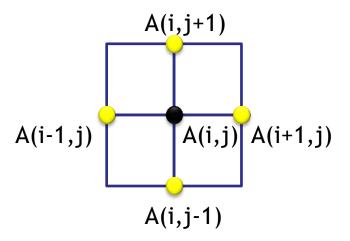

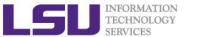

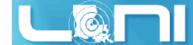

# Graphical representation for Jacobi iteration

#### Current Array: A

| 1.0 | 1.0 | 1.0 | 1.0 | 1.0 | 1.0  | 1.0  | 1.0 |
|-----|-----|-----|-----|-----|------|------|-----|
| 1.0 | 2.0 | 4.0 | 6.0 | 8.0 | 10.0 | 12.0 | 1.0 |
| 1.0 | 3.0 | 5.0 | 7.0 | 9.0 | 11.0 | 13.0 | 1.0 |
| 1.0 | 2.0 | 6.0 | 1.0 | 3.0 | 7.0  | 5.0  | 1.0 |
| 1.0 | 1.0 | 1.0 | 1.0 | 1.0 | 1.0  | 1.0  | 1.0 |

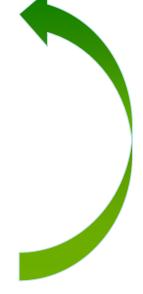

#### Next Array: Anew

| 1.0 | 1.0  | 1.0  | 1.0 | 1.0 | 1.0 | 1.0 | 1.0 |
|-----|------|------|-----|-----|-----|-----|-----|
| 1.0 | 2.25 | 3.56 | 6.0 |     |     |     | 1.0 |
| 1.0 |      | 5.0  |     |     |     |     | 1.0 |
| 1.0 |      |      |     |     |     |     | 1.0 |
| 1.0 | 1.0  | 1.0  | 1.0 | 1.0 | 1.0 | 1.0 | 1.0 |

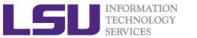

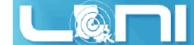

#### Serial version of the Jacobi Iteration

```
while ( error > tol && iter < iter max )</pre>
                                                                   Iterate until
                                                                   converged
  error=0.0;
                                                              Iterate across matrix
  for( int j = 1; j < n-1; j++) {
                                                                    elements
    for(int i = 1; i < m-1; i++) {</pre>
                                                              Calculate new value
      Anew[j][i] = 0.25 * (A[j][i+1] + A[j][i-1] +
                                                                 from neighbors
                            A[j-1][i] + A[j+1][i]);
                                                               Compute max error
      error = fmax(error, abs(Anew[j][i] - A[j][i]); 
                                                                for convergence
  }
  for( int j = 1; j < n-1; j++) {
                                                               Swap input/output
    for( int i = 1; i < m-1; i++ ) {</pre>
                                                                     arrays
      A[j][i] = Anew[j][i];
  iter++;
```

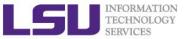

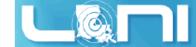

## First Attempt in OpenACC

```
// first attempt in C
while ( error > tol && iter < iter_max ) {</pre>
  error=0.0;
                                               Execute GPU kernel
#pragma acc kernels
                                                  for loop nest
  for( int j = 1; j < n-1; j++) {
    for(int i = 1; i < m-1; i++) {
      Anew[j][i] = 0.25 * (A[j][i+1] + A[j][i-1] +
                           A[j-1][i] + A[j+1][i]);
      error = max(error, abs(Anew[j][i] - A[j][i]);
                                               Execute GPU kernel
#pragma acc kernels
                                                  for loop nest
  for( int j = 1; j < n-1; j++) {
    for( int i = 1; i < m-1; i++ ) {
      A[j][i] = Anew[j][i];
  iter++;
```

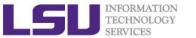

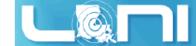

## Compiler Output

```
pgcc -acc -Minfo=accel -ta=nvidia, time laplace openacc.c -o laplace acc.out
main:
    65, Generating present or copyin(Anew[1:4094][1:4094])
        Generating present or copyin(A[:4096][:4096])
                                                                 present_or_copyin
        Generating NVIDIA code
     66, Loop is parallelizable
     67, Loop is parallelizable
        Accelerator kernel generated
        66, #pragma acc loop gang /* blockIdx.y */
        67, #pragma acc loop gang, vector(128) /* blockIdx.x threadIdx.x */
         70 Max reduction generated for error
     75, Generating present or copyin(Anew[1:4094][1:4094])
        Generating present or copyin(A[1:4094][1:4094])
                                                                 present_or_copyin
        Generating NVIDIA code
     76, Loop is parallelizable
     77, Loop is parallelizable
        Accelerator kernel generated
         76, #pragma acc loop gang /* blockIdx.y */
         77, #pragma acc loop gang, vector(128) /* blockIdx.x threadIdx.x */
```

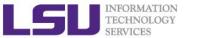

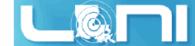

## Performance of First Jacobi ACC Attempt

- CPU: Intel(R) Xeon(R) CPU E5-2670 @ 2.60GHz
- GPU: Nvidia Tesla K20Xm
- The OpenACC code is even slower than the single thread/serial version of the code
- What is the reason for the significant slow-down?

| Execution         | Time (sec) | Speedup |
|-------------------|------------|---------|
| OpenMP 1 threads  | 45.64      |         |
| OpenMP 2 threads  | 30.05      | 1.52    |
| OpenMP 4 threads  | 24.91      | 1.83    |
| OpenMP 8 threads  | 25.24      | 1.81    |
| OpenMP 16 threads | 26.19      | 1.74    |
| OpenACC w/GPU     | 190.32     | 0.24    |

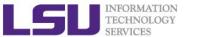

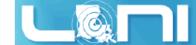

## Output Timing Information from Profiler

- ➤ Use compiler flag: -ta=nvidia, time
  - Link with a profile library to collect simple timing information for accelerator regions.
- > OR set environmental variable: export PGI\_ACC\_TIME=1
  - Enables the same lightweight profiler to measure data movement and accelerator kernel execution time and print a summary at the end of program execution.
- Either way can output profiling information

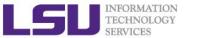

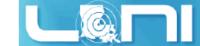

## Accelerator Kernel Timing data (1st attempt)

```
time(us): 88,460,895
                                                            Total 42.4 sec spent on data
   60: data region reached 1000 times
                                                                       transfer
       60: data copyin reached 8000 times
            device time(us): total=22,281,725 max=2,909 min=2,752 avg=2,785
       71: data copyout reached 8000 times
            device time(us): total=20,120,805 max=2,689 min=2,496 avg=2,515
   60: compute region reached 1000 times
       63: kernel launched 1000 times
           grid: [16x512] block: [32x8]
            device time(us): total=2,325,634 max=2,414 min=2,320 avg=2,325
           elapsed time(us): total=2,334,977 max=2,428 min=2,329 avg=2,334
       63: reduction kernel launched 1000 times
           grid: [1] block: [256]
            device time(us): total=25,988 max=90 min=24 avg=25
           elapsed time(us): total=35,063 max=99 min=33 avg=35
                                                                 Total 42.0 sec spent on data
   71: data region reached 1000 times
                                                                            transfer
       71: data copyin reached 8000 times
            device time(us): total=21,905,025 max=2,848 min=2,725 avg=2,738
       79: data copyout reached 8000 times
            device time(us): total=20,121,342 max=2,805 min=2,496 avg=2,515
   71: compute region reached 1000 times
                                                Around 84 sec on data transfer, huge
       74: kernel launched 1000 times
                                                               bottleneck
           grid: [16x512] block: [32x8]
            device time(us): total=1,680,376 max=1,758 min=1,670 avg=1,680
           elapsed time(us): total=1,689,640 max=1,768 min=1,679 avg=1,689
```

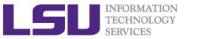

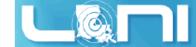

#### Overview of the GPU nodes

- CPU: Two 2.6 GHz 8-Core Sandy Bridge Xeon 64-bit Processors (16)
  - 64GB 1666MHz Ram
- GPU: Two NVIDIA Tesla K20Xm
  - 14 SMX
  - 2688 SP Cores
  - 896 DP Cores
  - 6G global memory

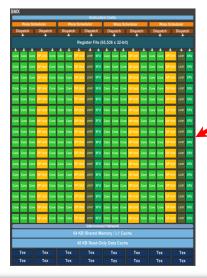

**SMX (192 SP, 64 DP)** 

K20Xm Full chip block diagram

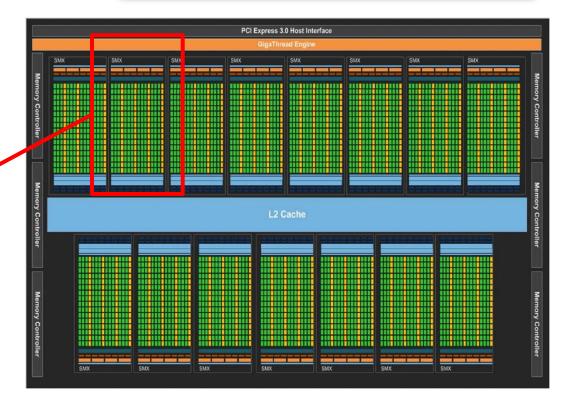

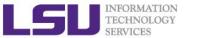

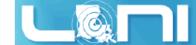

## **Basic Concepts on Offloading**

- CPU and GPU have their respective memory, connected through PCI-e bus
- Processing Flow of the offloading
  - Copy input data from CPU memory to GPU memory
  - 2. Load GPU program and execute
  - 3. Copy results from GPU memory to CPU memory

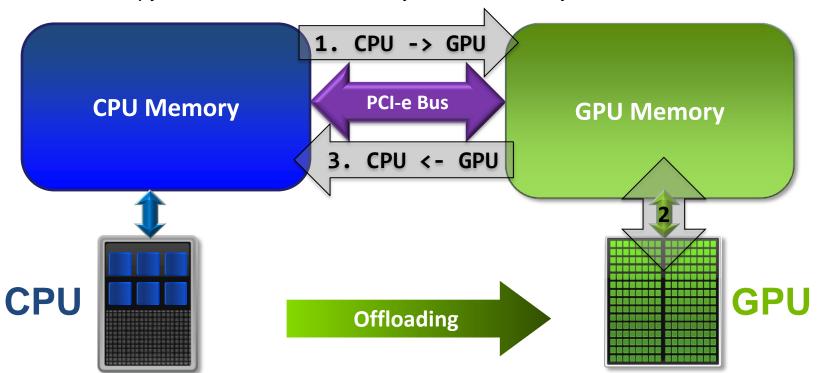

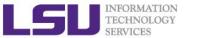

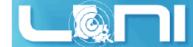

#### **Excessive Data Transfers**

```
// first attempt in C
while ( error > tol && iter < iter max ) {</pre>
                                                    Copy
  error=0.0;
                            A, Anew on accelerator
                                                                A, Anew on host
#pragma acc kernels
  for( int j = 1; j < n-1; j++) {
    for(int i = 1; i < m-1; i++) {</pre>
                                                            2 copies happen every
      Anew[j][i] = 0.25 * (A[j][i+1] + A[j][i-1] +
                                                                   iteration
                            A[j-1][i] + A[j+1][i]);
      error = max(error, abs(Anew[j][i] - A[j][i]);
                                                   Copy
                            A, Anew on accelerator
                                                                A, Anew on host
                                                      Copy
                            A. Anew on accelerator
                                                                A, Anew on host
#pragma acc kernels
  for( int j = 1; j < n-1; j++) {
    for( int i = 1; i < m-1; i++ ) {</pre>
                                                            2 copies happen every
      A[j][i] = Anew[j][i];
                                                                   iteration
                                                    Copy
  iter++;
                           A, Anew on accelerator
                                                               A, Anew on host
```

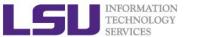

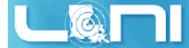

# Rules of Coprocessor (GPU) Programming

- Transfer the data across the PCI-e bus onto the device and keep it there.
- > Give the device enough work to do (avoid preparing data).
- Focus on data reuse within the coprocessor(s) to avoid memory bandwidth bottlenecks.

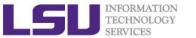

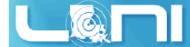

#### OpenACC Data Management with Data Region

C syntax

```
#pragma acc data [clause]
{ structured block/statement }
```

> Fortran syntax

```
!$acc data [clause]
structured block
!$acc end data
```

Data regions may be nested.

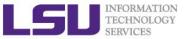

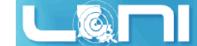

#### **Data Clauses**

```
> copy ( list )
   /* Allocates memory on GPU and copies data from host to GPU
   when entering region and copies data to the host when exiting region.*/
copyin ( list )
   /* Allocates memory on GPU and copies data from host to GPU when
   entering region. */
copyout ( list )
   /* Allocates memory on GPU and copies data to the host when exiting
   region. */
create ( list )
   /* Allocates memory on GPU but does not copy. */
> present ( list )
   /* Data is already present on GPU from another containing data region.
    */
and present or copy[in|out], present or create, deviceptr.
```

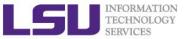

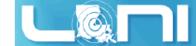

# Second Attempt: OpenACC C

```
#pragma acc data copy(A), create(Anew)
while ( error > tol && iter < iter max ) {</pre>
  error=0.0;
  #pragma acc kernels
  for( int j = 1; j < n-1; j++) {
    for(int i = 1; i < m-1; i++) {
      Anew[j][i] = 0.25 * (A[j][i+1] + A[j][i-1] +
                           A[j-1][i] + A[j+1][i]);
      error = max(error, abs(Anew[j][i] - A[j][i]);
#pragma acc kernels
  for( int j = 1; j < n-1; j++) {
    for( int i = 1; i < m-1; i++ ) {
      A[j][i] = Anew[j][i];
  iter++;
```

Copy A in at beginning of loop, out at end. Allocate Anew on accelerator

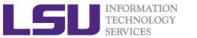

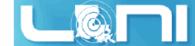

# Second Attempt: OpenACC Fortran

```
Copy A in at beginning of loop,
!$acc data copy(A), create(Anew)
                                                    out at end. Allocate Anew on
do while ( err > tol .and. iter < iter_max</pre>
                                                           accelerator
  err=0._fp_kind
!$acc kernels
  do j=1,m
    do i=1,n
      Anew(i,j) = .25_fp_kind * (A(i+1, j ) + A(i-1, j ) + &
                                   A(i, j-1) + A(i, j+1)
      err = max(err, Anew(i,j) - A(i,j))
    end do
  end do
!$acc end kernels
iter = iter +1
end do
!$acc end data
```

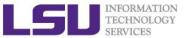

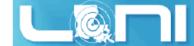

# Second Attempt: Performance

- Significant speedup after the insertion of the data region directive
- > CPU: Intel Xeon CPU E5-2670 @ 2.60GHz
- GPU: Nvidia Tesla K20Xm

| Execution                   | Time (sec) | Speedup                            |
|-----------------------------|------------|------------------------------------|
| OpenMP 1 threads            | 45.64      |                                    |
| OpenMP 2 threads            | 30.05      | 1.52                               |
| OpenMP 4 threads            | 24.91      | 1.83                               |
| OpenACC w/GPU (data region) | 4.47       | 10.21 (serial)<br>5.57 (4 threads) |

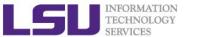

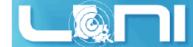

# Accelerator Kernel Timing data (2<sup>nd</sup> attempt)

```
time(us): 4,056,477
                                                      Only 42.2 ms spent on data
   54: data region reached 1 time
                                                                transfer
       54: data copyin reached 8 times
            device time(us): total=22,249 max=2,787 min=2,773 avg=2,781
       84: data copyout reached 9 times
            device time(us): total=20,082 max=2,510 min=11 avg=2,231
   60: compute region reached 1000 times
       63: kernel launched 1000 times
           grid: [16x512] block: [32x8]
            device time(us): total=2,314,738 max=2,407 min=2,311 avg=2,314
           elapsed time(us): total=2,323,334 max=2,421 min=2,319 avg=2,323
       63: reduction kernel launched 1000 times
           grid: [1] block: [256]
            device time(us): total=24,904 max=78 min=24 avg=24
           elapsed time(us): total=34,206 max=87 min=32 avg=34
   71: compute region reached 1000 times
       74: kernel launched 1000 times
           grid: [16x512] block: [32x8]
            device time(us): total=1,674,504 max=1,727 min=1,657 avg=1,674
           elapsed time(us): total=1,683,604 max=1,735 min=1,667 avg=1,683
```

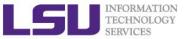

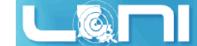

# **Array Shaping**

- Compiler sometimes cannot determine size of arrays
  - Sometimes we just need to use a portion of the arrays
  - we will see this example in the exercise
- Under such case, we must specify explicitly using data clauses and array "shape" for this case
- > C

```
#pragma acc data copyin(a[0:size]), copyout(b[s/4:3*s/4])
```

Fortran

```
!$pragma acc data copyin(a(1:size)), copyout(b(s/4:3*s/4))
```

- > The number between brackets are the beginning element followed by the number of elements to copy:
  - [start\_element:number\_of\_elements\_to\_copy]
  - In C/C++, this means start at a[0] and continue for "size" elements.
- Note: data clauses can be used on data, kernels or parallel

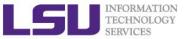

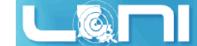

#### **Update Construct**

Fortran

```
#pragma acc update [clause ...]
```

> C

```
!$acc update [clause ...]
```

- Used to update existing data after it has changed in its corresponding copy (e.g. update device copy after host copy changes)
- Move data from GPU to host, or host to GPU. Data movement can be conditional, and asynchronous.

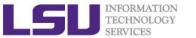

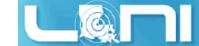

# Further Speedups

- OpenACC gives us more detailed control over parallelization via gang, worker, and vector clauses
  - PE (processing element) as a SM (streaming multiprocessor)
  - gang == CUDA threadblock
  - worker == CUDA warp
  - vector == CUDA thread
- By understanding more about OpenACC execution model and GPU hardware organization, we can get higher speedups on this code
- By understanding bottlenecks in the code via profiling, we can reorganize the code for higher performance

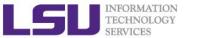

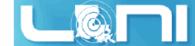

# Finding Parallelism in your code

- (Nested) for loops are best for parallelization
  - Large loop counts needed to offset GPU/memcpy overhead
- Iterations of loops must be independent of each other
  - To help compiler:
    - restrict keyword
    - independent clause
- Compiler must be able to figure out sizes of data regions
  - Can use directives to explicitly control sizes
- Pointer arithmetic should be avoided if possible
  - Use subscripted arrays, rather than pointer-indexed arrays.
- Function calls within accelerated region must be inlineable.

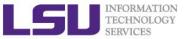

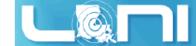

#### **Exercise 1**

#### For the matrix multiplication code

$$A \cdot B = C$$

#### where:

$$a_{i,j} = i + j$$

$$b_{i,j} = i \cdot j$$

$$c_{i,j} = \sum_{k} a_{i,k} \cdot b_{k,j}$$

- For mm\_acc\_v0.c, speedup the matrix multiplication code segment using OpenACC directives
- 2. For mm\_acc\_v1.c:
- 3. Change A, B and C to dynamic arrays, i.e., the size of the matrix can be specified at runtime;
- 4. Complete the function matmul\_acc using the OpenACC directives;
- 5. Compare performance with serial and OpenMP results

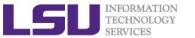

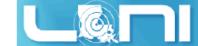

#### Exercise 2

Complete the saxpy example using OpenACC directives.

$$\vec{y} = a \cdot \vec{x} + \vec{y}$$

- > Calculate the result of a constant times a vector plus a vector:
  - where a is a constant,  $\vec{x}$  and  $\vec{y}$  are one dimensional vectors.
  - 1. Add OpenACC directives for initialization of x and y arrays;
  - 2. Add OpenACC directives for the code for the vector addition;
  - 3. Compare the performance with OpenMP results;

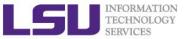

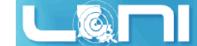

#### Exercise 3

 $\blacktriangleright$  Calculate  $\pi$  value using the equation:

$$\int_0^1 \frac{4.0}{(1.0 + x^2)} = \pi$$

with the numerical integration:

$$\sum_{i=1}^{n} \frac{4.0}{\left(1.0 + x_i \cdot x_i\right)} \Delta x \approx \pi$$

1. Complete the code using OpenACC directives